## Séquence 8 – NSI – Classe de 1ère

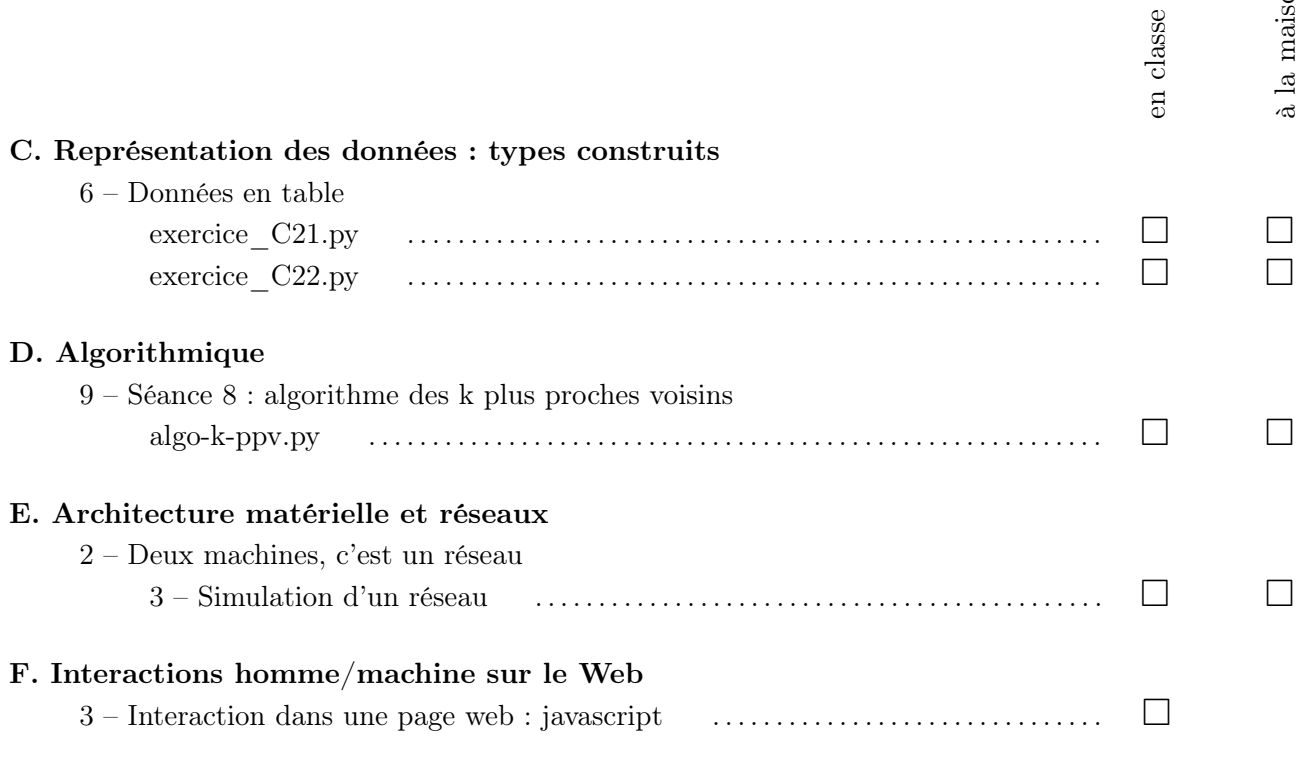

Rappel : utiliser le fichier template.py à enregistrer et à utiliser dorénavant systématiquement

## Contenu du devoir

 $\Box$  Maîtriser la partie « A – Langage et programmation » qui est la base de tout

 $\Box$  Partie « B – Représentation des données : types de base » : tout

 $\Box$  Partie « C – Représentation des données : types construits » : tout

 $\Box$  Partie « D – Algorithmique » : séances 6, 7 et 8 (kppv)

Fiches de mémorisation : tout

A rendre pour le sur infogl.free.fr

 $\mathbf{a}$